## **Windows**

1.  $" +".$  (), .  $2.$ ,  $\qquad \qquad \ldots$  $\Box$ g Peдактор реестра Файл Правка Вид Избранное Справка  $\boxed{\Box \Box}$  Мой компьютер  $\boxed{4}$   $\boxed{V}$ MMS  $T<sub>MT</sub>$ Значение  $\overline{a}$ 1 CHE HEY CLASSES ROOT Сего умолчанию)<br>ВЗ Color Table00 REG\_SZ (значение не присвоение REG\_DWORD  $0 \times 00000000$  (0) **Experience**<br>
Console 2 **BU** ColorTable01 REG\_DWORD 0x00800000 (8388608) **RU** ColorTable02 REG DWORD 0x00008000 (32768) **E** Control Panel **B**ColorTable03 REG\_DWORD 0x00808000 (8421376) Environment **BU** ColorTable04 REG\_DWORD 0x00000080 (128)  $\overline{H}$  Identities **RU** ColorTable05 REG DWORD 0x00800080 (8388736) E Keyboard Layout **B**ColorTable06 REG DWORD 0x00008080 (32896) **E** Network Big<br>ColorTable07<br>BigColorTable08 REG\_DWORD 0x00c0c0c0 (12632256)  $\overline{\mathbb{H}}$  Printers 3 REG\_DWORD 0x00808080 (8421504) SessionInformation  $\vert \cdot \vert$  $\overline{\mathbf{H}}$  Software Мой компьютер\HKEY\_CURRENT\_USER\Console

 $3. , .$ 

 $\langle \cdot, \cdot \rangle$ 

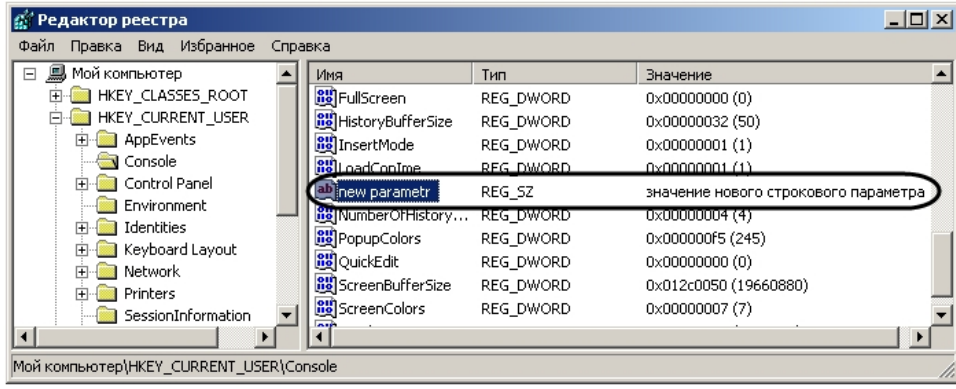

 $4. \Rightarrow$ 

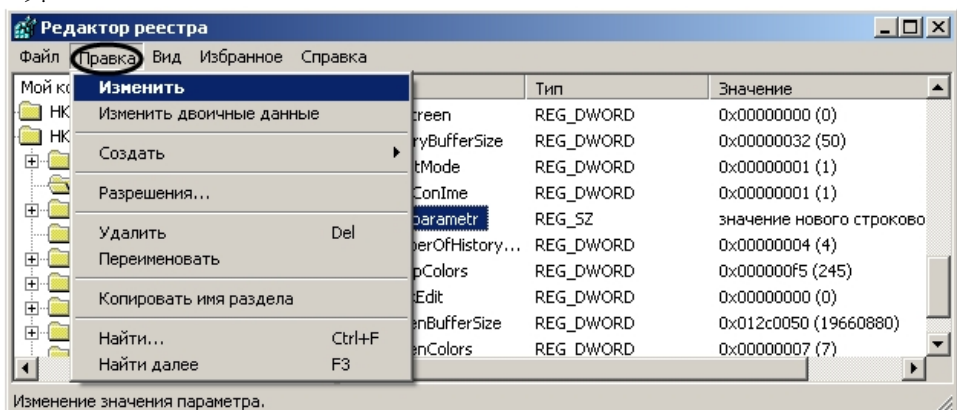

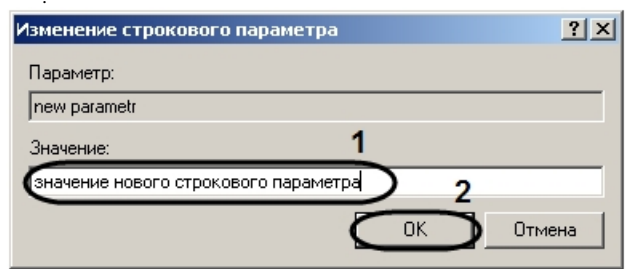

(1). **OK** (2).  $5.$ 

 $\Delta \sim 10^{11}$ 

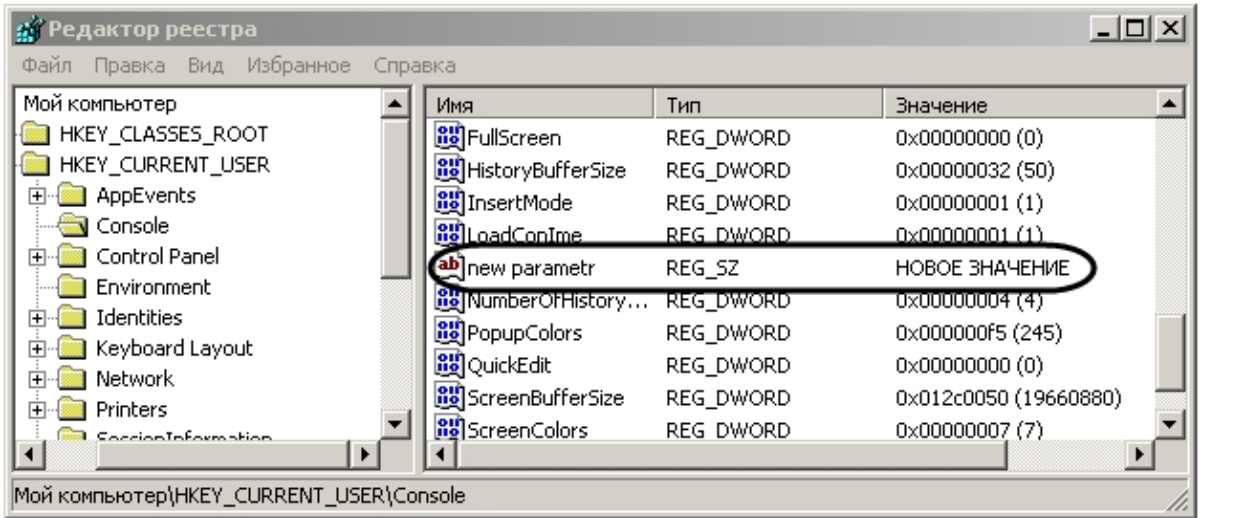